**Physique**

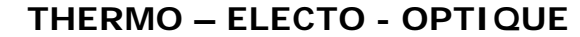

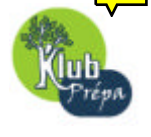

# **PROBLEME**

# **- CCP DEUG 2003 : Physique 1 -**

**ENONCE** : **a. ENONCE : a. ENONCE : a. Electro** - Optique »

# **- Partie A** : **Thermodynamique -**

Le changement d'état réversible solide-liquide (S-L) du corps pur eau  $(H_{2}O)$  intervient à la température  $T_{\rm 0}$  et sous la pression atmosphérique  $\,P_{\rm 0}$ .

On rappelle la relation entre la chaleur latente de fusion du corps pur  $\ L_f(T\ , P)$ , et les volumes massiques  $u_L$  de sa phase liquide et  $u_S$  de sa phase solide (relation de Clapeyron) :

$$
L_f(T, P) = T(u_L - u_S) \frac{dP}{dT}
$$

Sauf indications contraires, toutes les expériences décrites dans cette partie se déroulent sous la pression  $P_0$  .

Données numériques :  $T_0 = 273 \text{ K}$ ;  $P_0 = 1,01 \times 10^5 \text{ Pa}$  $L_{_f}(T_{_0}, P_{_0})$ =334.10 $^3$ *J.kg*<sup>−1</sup>: chaleur latente massique de fusion de l'eau  $c_{PL} = 4{,}18.10^3 J.kg^{-1}.K^{-1}$  : coefficient thermique massique (constant) de l'eau liquide  $c_{\scriptscriptstyle PS}$  = 2,09.10 $^3$ J  $kg^{-1}.K^{-1}$  : coefficient thermique massique (constant) de la glace  $u_L = 1{,}00{\times}10^{-3}$   $m^3$   $kg^{-1}$  ∶ volume massique (constant) de l'eau liquide  $u_{_S} = 1{,}09{\times}10^{-3}\,m^3\,kg^{\,-1}\,$  : volume massique (constant) de la glace

## **I. Transferts de chaleur**

**1.1)** Une masse  $M_s$  de glace, initialement à la température  $T_1$  ( $T_1 \prec T_0$ ), est placée au contact d'une source de chaleur (thermostat) maintenue à la température  $T_{0\,}$  . En fin de transformation, la masse  $\,M_{_S}\,$  est entièrement liquide à  $\,T_{_0}\,$  .

1.1.1. Déterminer l'expression littérale de la variation d'enthalpie  $\Delta H$  de la masse  $M_{\overline{S}}$  au cours de cette évolution.

1.1.2. *Application numérique*  $M_s$  = 1,00 kg ;  $T_1$  = 253 K. Calculer  $\Delta H$ .

1.2) Un calorimètre, thermiquement isolé et de capacité thermique négligeable, contient une masse  $M_L$  d'eau liquide, initialement à la température  $T_2$  ( $T_2 \succ T_0$ ). Une masse  $M_S$  de glace, initialement à la température  $T_1$  ( $T_1 \prec T_0$ ), est ajoutée dans le calorimètre.

1.2.1. Déterminer l'expression littérale de la température initiale minimale  $T_{2,\text{min}}$  de la masse  $\,M_{_L}^{}\,$  au-dessus de laquelle, à l'équilibre, la masse totale  $\,(M_{_S^{}+M_{_L}^{}})\,$  d'eau est liquide.

**Physique**

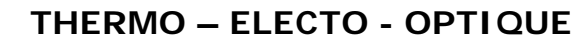

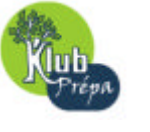

## **PROBLEME**

1.2.2. *Application numérique*

 $M_s = M_L$  = 1,00 kg ;  $T_1$  = 253 K. Calculer  $T_{2,\text{min}}$ .

## **II. Cessation d'un état métastable**

Dans un calorimètre thermiquement isolé et de capacité thermique négligeable, on place une masse  $\ M_{_L}$  d'eau en état surfondu, c'est-à-dire liquide à une température  $T_{_3}$  inférieure à la température de changement d'état réversible  $(T_3 \prec T_0)$ . L'introduction d'un germe cristallisé de glace, de masse négligeable, provoque la solidification partielle de l'eau.

**2.1)** Quelle est la température finale *T<sup>f</sup>* , à l'équilibre ?

**2.2)** Déterminer l'expression littérale de la masse  $m<sub>S</sub>$  d'eau solidifiée.

**2.3)** Même question pour la variation d'entropie Δ*S* de l'eau.

#### **2.4)** *Application numérique*

 $M_L$  = 1,00 kg ;  $T_3$  = 263 K.

2.4.1. Calculer la masse d'eau solide  $m<sub>s</sub>$ .

2.4.2. Calculer la variation d'entropie Δ*S* .

2.4.3. Y a-t-il eu création d'entropie dans l'univers ? La transformation est-elle réversible ?

## **III. Diagramme** *P = ƒ(T)* **du corps pur**

**3.1)** Dessiner l'allure générale du diagramme  $P = f(T)$  du corps pur. Annoter le schéma en identifiant les courbes représentatives des équilibres de changement d'état et les différents domaines d'existence des phases.

**3.2)** Dans ce diagramme, la courbe de fusion est la courbe représentative de l'équilibre solideliquide.

3.2.1. *Application numérique*

Calculer, au point  $M_0(P_0, T_0)$ , la pente de la tangente à la courbe de fusion de l'eau.

3.2.2. On réalise la compression isotherme (température  $T_0$ ) d'une masse d'eau. Préciser l'état final du corps pur, en justifiant qualitativement la réponse, dans les deux cas suivants :

3.2.2.1. l'eau est initialement solide à  $P_0$  et  $T_0$ 

3.2.2.2. l'eau est initialement liquide à  $P_0$  et  $T_0$ 

#### 3.2.3. *Application pratique*

Lors d'une randonnée pédestre sur glacier, l'utilisation de chaussures à crampons métalliques est-elle raisonnable ? Expliquer brièvement.

# **- Partie B : Électrostatique -**

On considère, dans le vide, le champ électrostatique  $\stackrel{.}{E}(M)$  $\vec{E}(M)$  créé, au point M, par une répartition de charges à symétrie sphérique de centre O. On pose  $\overrightarrow{OM} = r\vec{e}_r$ .

Ce champ est radial et ne dépend que de  $r : \vec{E}(M) = E(r)\vec{e}_r$ . La valeur algébrique  $E(r)$ est définie par :

$$
E(r) = \frac{k}{2\mathbf{e}_0} \qquad \text{pour} \quad r \in [0, R]
$$

Page 2 **Christian MAIRE** © EduKlub S.A. Tous droits de l'auteur des œuvres réservés. Sauf autorisation, la reproduction ainsi que toute utilisation des œuvres autre que la consultation individuelle et privée sont interdites.

**Physique**

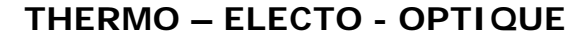

0

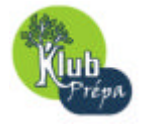

**PROBLEME**

$$
E(r) = \frac{kR^2}{2\mathbf{e}_0 r^2} \qquad \text{pour} \quad r \in [0, \infty[
$$

où *k* et *R* sont des constantes positives.

On rappelle que la variation de potentiel électrostatique *dV* est liée à la circulation du r r champ électrostatique *E* , par la relation  $\, dV = -E \cdot dl \,$  . D'autre part, le champ  $\, \vec{E}(M) \,$  $\vec{E}(M)$  est relié, dans le vide, à la charge volumique  $\bm{r}$  par l'équation locale :  $\vec{divE} = \frac{\bm{r}}{-}$ *e*  $\vec{E} = \frac{\vec{r}}{r}$ .

Compte tenu des considérations de symétrie, l'opérateur scalaire *divE*  $\overline{r}$ s'écrit ici sous la forme simplifiée :

$$
div\vec{E} = \frac{1}{r^2} \times \frac{d[r^2E(r)]}{dr}
$$

*La démonstration de ces formules n'est pas demandée.*

### **I. Potentiel électrostatique** *V(r)*

On pose, par convention :  $\lim V(r) = 0$ . *r* →∞

**1.1)** Déterminer le potentiel *V* de cette distribution de charges, pour les valeurs suivantes de *r* : 1.1.1.  $r \in [R, \infty[$ 

1.1.2. 
$$
r \in [0, R]
$$

**1.2)** Tracer l'allure de la courbe représentative de la fonction  $V(r)$ .

#### **II.** Charge volumique  $r(r)$

**2.1)** Déterminer la charge volumique de cette distribution de charges, pour les valeurs suivantes de *r* :

2.1.1.  $r \in [0, R]$ 2.1.2.  $r \in [R, \infty[$ 

**2.2)** Tracer l'allure de la courbe représentative de la fonction  $r(r)$ .

#### **III.** Charge totale  $q_0$

**3.1)** Exprimer la charge d'une couche sphérique élémentaire, de centre *O* et comprise entre les sphères de rayon *r* et *r+d*r.

**3.2)** En déduire, en fonction de  $k$  et de R, la charge totale  $q_0$  de cette répartition de charges à symétrie sphérique.

**3.3)** Montrer que pour *r* > R, cette distribution volumique est équivalente, d'un point de vue électrostatique, à une charge électrique ponctuelle  $q_0$  placée au point O.

#### **IV. Deux charges électriques ponctuelles**

On considère, seules dans le vide, deux charges ponctuelles  $q_0$  et  $q$ , situées respectivement aux points *O* et *A* tels que *OA* = *a* (constante positive). Les effets électriques, engendrés par ces deux charges, se superposent en tout point de l'espace. On donne  $q = -q_{\rm 0}^{\rm 0}$  , avec  $q_0 > 0$ .

Page 3 **Christian MAIRE** © EduKlub S.A. Tous droits de l'auteur des œuvres réservés. Sauf autorisation, la reproduction ainsi que toute utilisation des œuvres autre que la consultation individuelle et privée sont interdites.

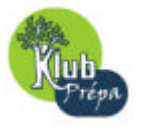

**PROBLEME**

On pose  $\vec{u} =$ *OA OA*  $\overline{a}$ : , vecteur unitaire.

**4.1)** Donner l'expression vectorielle de la force électrique  $f_{q_0/q}$  $\vec{r}$ , exercée par la charge  $q_0$  sur la charge *q* .

**4.2)** Soit un point P, équidistant des deux charges  $q_0$  et  $q$ , tel que  $OP = AP = a$ .

4.2.1. Préciser, à l'aide d'un schéma, la direction et le sens du champ électrostatique<br>  $\vec{r}$  (n) résultant  $\bar{E}_{\scriptscriptstyle tot}(P)$  créé au point P, par l'ensemble des deux charges.

4.2.2. Déterminer l'expression vectorielle du champ  $\mathit{\mathit{E}_{tot}}(P)$  $\overline{r}$ .

4.2.3. Calculer le potentiel  $V_{tot}( P )$ .

# **- Partie C : Électrocinétique -**

On étudie divers montages électriques.

### **I. Générateur équivalent**

Une source indépendante de tension, de f.e.m  $e_1$  , alimente un dipôle AB constitué de deux résistors *AC* et *C***B**, de résistances respectives *R*<sup>1</sup> et *R* constantes, placés en série (figure 1). Les fils de jonction sont de résistance négligeable.

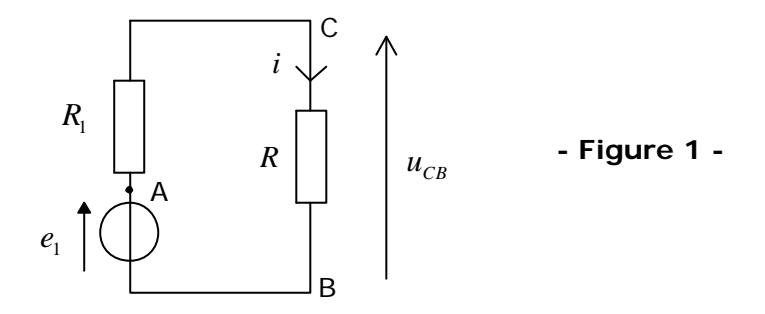

**1.1)** Exprimer, en fonction de  $e_1$ ,  $R_1$  et  $R_2$ , l'intensité *i* du courant qui circule dans le circuit.

**1.2)** Le dipôle *CB* de ce circuit électrique est équivalent à un générateur (électromoteur de Thévenin) de f.e.m  $e_{th}$  et de résistance interne  $r_{th}$ .

1.2.1. Exprimer, en fonction de  $e_1$  ,  $R_1$  et  $R$  , la f.e.m  $e_{\textit{th}}$ .

1.2.2. Déterminer, en fonction des résistances  $R_1$  et  $R$ , la résistance interne  $r_{th}$ .

#### **1.3)** *Application numérique*

 $e_1 = 10 \text{ V}$ ;  $R_1 = 1,0 \times 10^3 \Omega$ ;  $R = 9,0 \times 10^3 \Omega$ 

- 1.3.1. Calculer l'intensité i.
- 1.3.2. Calculer  $e_{th}$  et  $r_{th}$ .

**1.4)** Une variation relative élémentaire  $(de_1/e_1)$  de la f.e.m  $e_1$  entraîne une variation relative *(di/i)* de l'intensité *i* du courant. Établir la relation entre les variations relatives *(di/i)* et  $(de_1/e_1)$ .

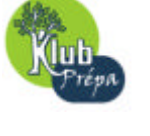

#### **PROBLEME**

### **II. Générateurs en opposition**

On branche en parallèle, aux bornes *C* et *B* du circuit, un dipôle constitué, en série, d'une source indépendante de tension de f.e.m  $\,e_{_2}\,$  et d'un résistor de résistance  $\,$  *R*<sub>2</sub> (figure 2) :

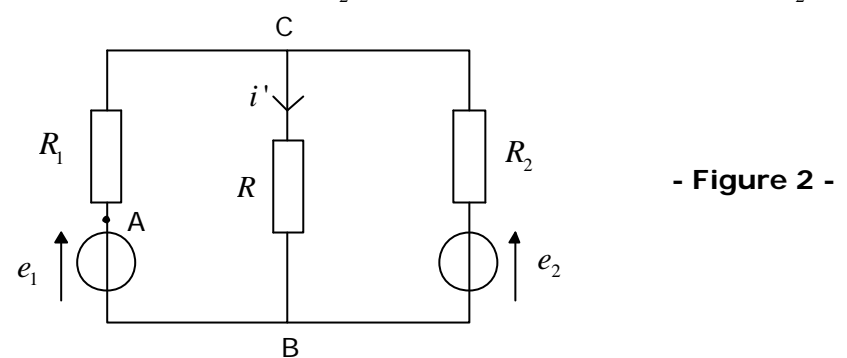

**2.1)** Exprimer, en fonction de  $e_1, e_2, R_1, R_2$  et R, l'intensité *i'* du courant qui circule dans le résistor de résistance *R* .

**2.2)** La f.e.m  $e_2$  et les résistances  $R_1, R_2$  et  $R$  sont constantes. Une variation relative élémentaire  $\bigl( d e_{_{1}}/e_{_{1}} \bigr)$  de la f.e.m  $e_{_{1}}$  entraîne une variation relative *(di'/i*) de l'intensité *i'* du courant dans le résistor de résistance *R* . Etablir la relation entre les variations relatives *(di'/i*') et  $(de_1/e_1)$ .

#### **2.3)** *Application numérique*

 $e_1 = e_2 = 10 \text{ V}$ ;  $R_1 = R_2 = 1,0 \times 10^3 \Omega$ ;  $R = 9,0 \times 10^3 \Omega$ 

- 2.3.1. Calculer *i*'.
- 2.3.2. Pour une même variation relative  $\bigl( d e_{_{1}} / e_{_{1}} \bigr)$  de la f.e.m  $e_{_{1}}$  dans les deux montages (figures **1** et **2**), comparer numériquement les variations *(di/*i) et *(di'/i*'). Conclusion ?

#### **2.4)** *Application pratique*

Le moteur d'un véhicule ne peut démarrer : la batterie d'accumulateurs est en mauvais état. À l'aide de câbles de jonction, on relie les bornes de cette batterie à celles d'une batterie du même type, mais en bon état. Comment associer les différentes bornes « + » et « – » ?

# - **Partie D : Optique géométrique -**

La lentille sphérique mince, notée **L** , est utilisée dans le cadre de l'approximation de Gauss. Elle est caractérisée par son centre optique *O* et par sa distance focale image ƒ'.

La formule de conjugaison de Descartes (relation **(1**)) précise la position, sur l'axe optique, des points conjugués *A* et *A'* :

$$
\frac{1}{\overline{OA'}} - \frac{1}{\overline{OA}} = \frac{1}{f'}
$$
 (1)

Grâce à la lentille convergente **L** , on projette, sur un écran, l'image nette *A B*' ' d'un objet réel lumineux *AB* . Objet et écran, fixes et distants de *D* (constante positive) sur un banc optique, sont orthogonaux à l'axe (figure 3) :

Page 5 **Christian MAIRE** © EduKlub S.A. Tous droits de l'auteur des œuvres réservés. Sauf autorisation, la reproduction ainsi que toute utilisation des œuvres autre que la consultation individuelle et privée sont interdites.